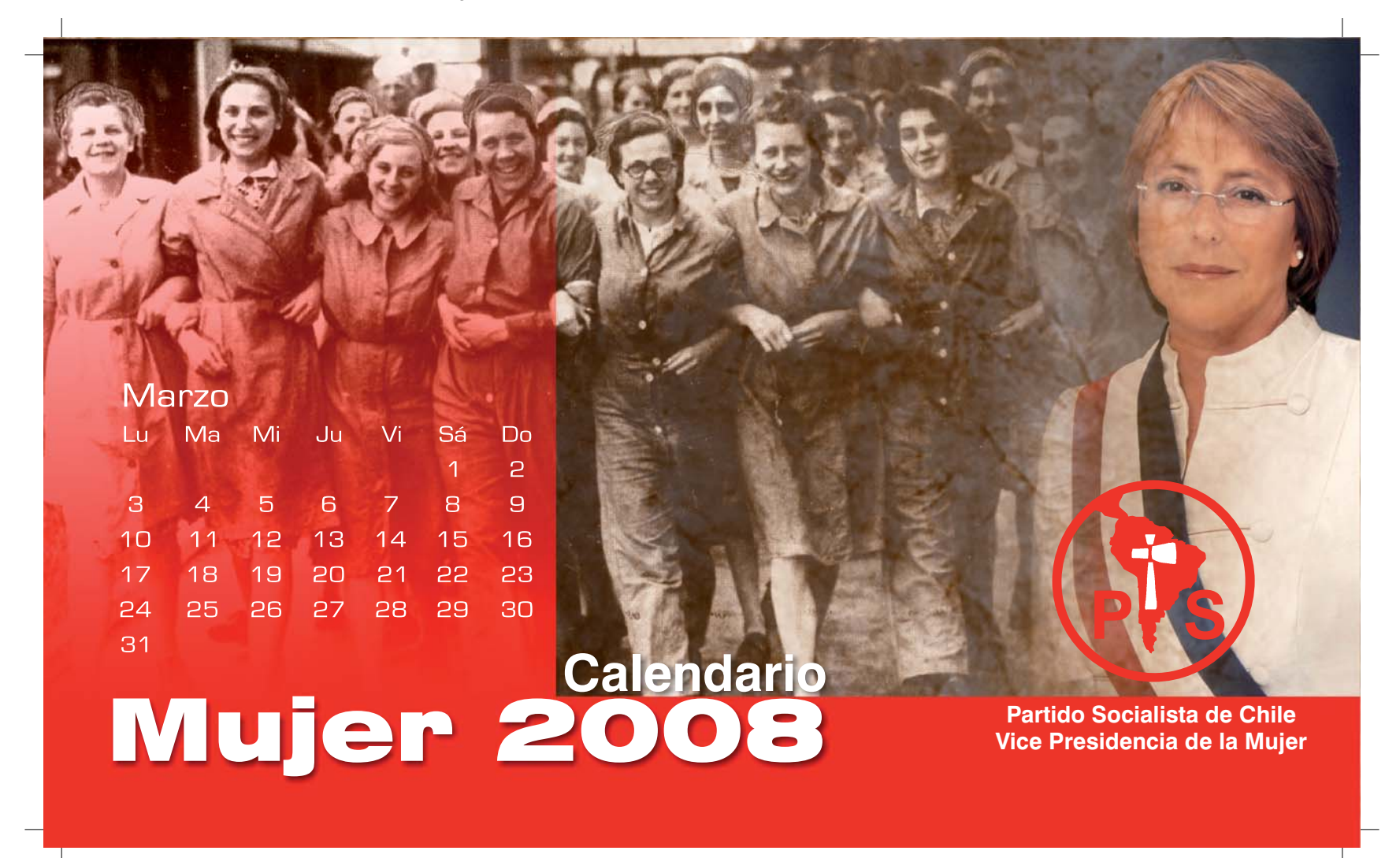

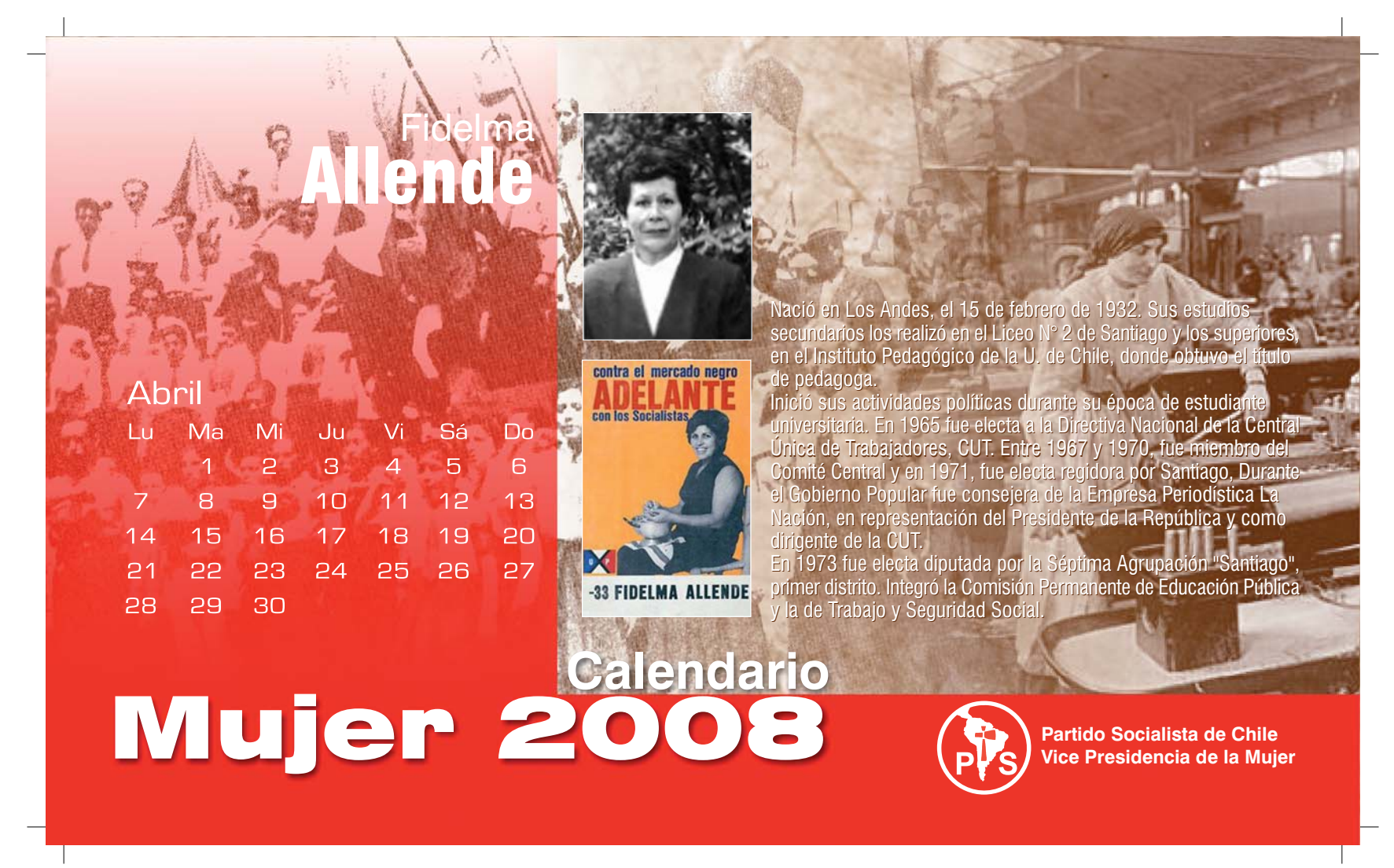

Karina Nació el 9 de febrero de 1987. Fue una de las dirigentes<br>emblemáticas de la revolución pingüina, la mayor movilización EBA estudiantil en décadas. Militante de la Juventud Socialista, esta ex vocera de la Asamblea Coordinadora de Estudiantes Secundarios (ACES) se perfiló como una líder dialogante y de argumentos claros. Alumna del Liceo 1 Javiera Carrera, fue presidenta del Centro de Alumnas de su liceo. Fue responsable de la unificación<br>y protagonismo del nuevo movimiento estudiantil secundario en democracia. Joven, socialista y de ideas claras. En más de una ocasión ha señalado que las mujeres se están atreviendo más: "Antes la mujer daba un paso atrás porque pensaba que el hombre era<br>mejor que ella. Ahora los propios hombres jóvenes don capaces<br>de reconocer que una mujer puede tener más capacidad que él. Mayo de receitivos, que ana major pacado tenor más capacidad que el.<br>Además, ahora no es mal mirado que las mujeres prefieran<br>dedicarse al trabajo, a la política, a desarrollarse profesionalmente<br>antes que casarse o tener hijos Lu Ma Sá  $Do$ Vi -Mi Ju 3  $\overline{c}$  $\overline{4}$  $\overline{6}$  $\overline{7}$  $\overline{B}$  $\overline{9}$  $10$  $11$ 5  $17$  $12$  $13$ 14 15 16 18 19 20  $21$ 22 23 24 25 28  $31$ 27 29 26 -30

Mujer 2008

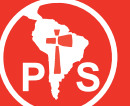

**Partido Socialista de Chile** Vice Presidencia de la Mujer

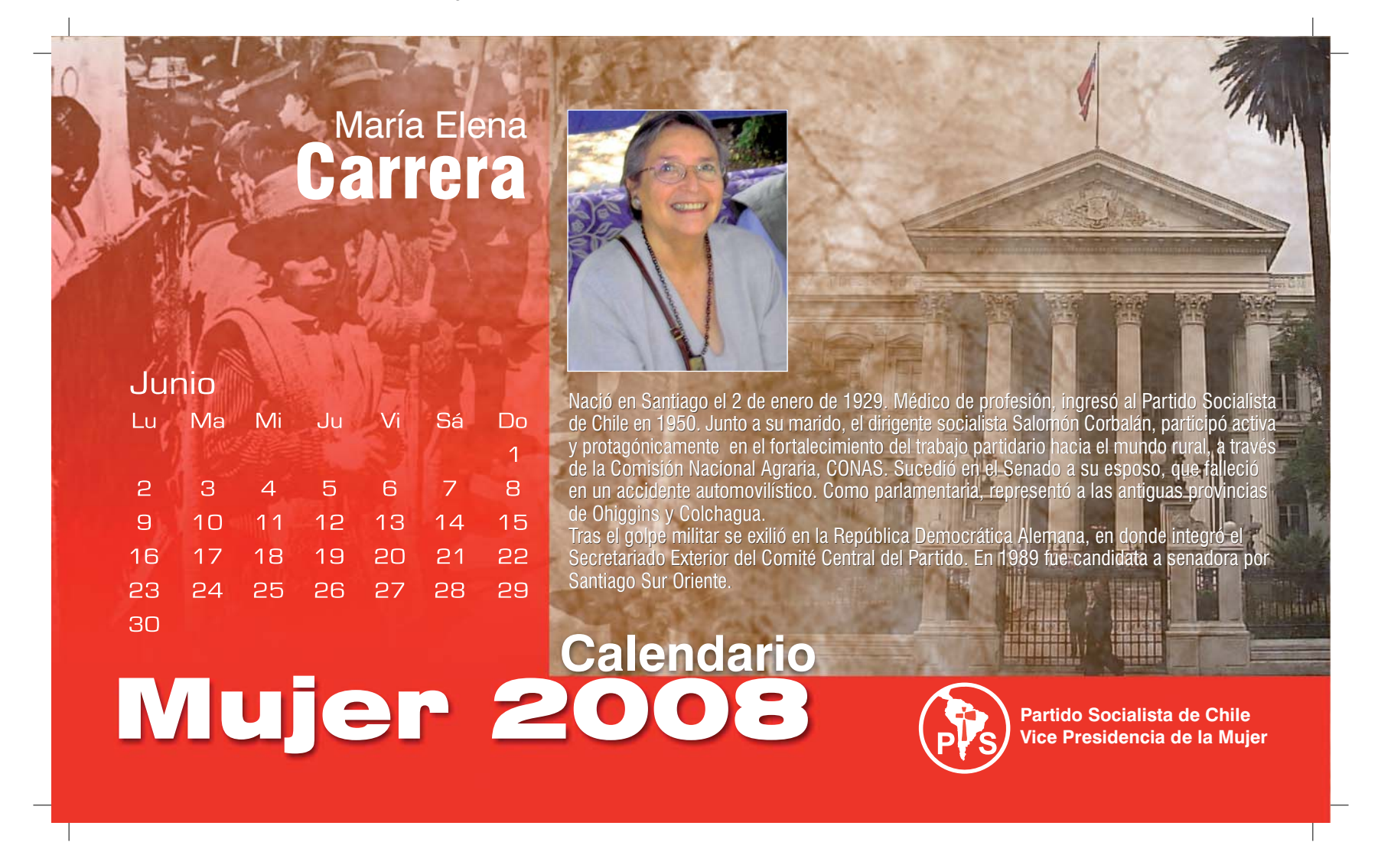

## Sara **Donoso** Rosa Solís

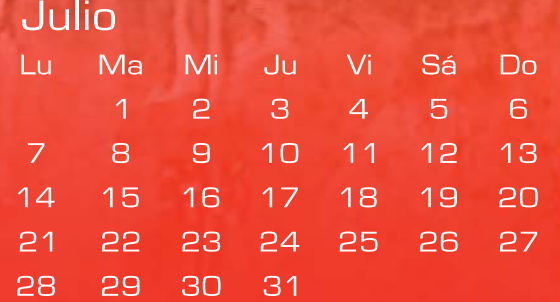

Sara Donoso nació el 11 de febrero de 1959 en Antofagasta, mientras que Rosa Solís vino al mundo el 27 de julio de 1951, en la actual comuna de Carahue. En 1970, ambas jóvenes ingresaron a estudiar enfermería en la Universidad de Chile. Integradas a la JS de la Facultad de Medicina, canalizaron su idealismo participando activamente en la Vocalía de Acción Social de la FECH, haciendo trabajos voluntarios en poblaciones de la zona norte de Santiago, promoviendo la salud y la organización social de las mujeres pobladoras.

Luego del golpe militar, bajo los nombres de "Cecilia" y "Carmen", Sara y Rosa colaboraron con el PS en la clandestinidad, en un grupo de apoyo de Carlos Lorca. En julio de 1975, Rosa y Sara fueron detenidas por agentes de la DINA. Al momento de su secuestro, Rosa tenía 23 años y Sara uno más.

Mujer 2008

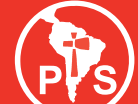

Partido Socialista de Chile **Vice Presidencia de la Mujer** 

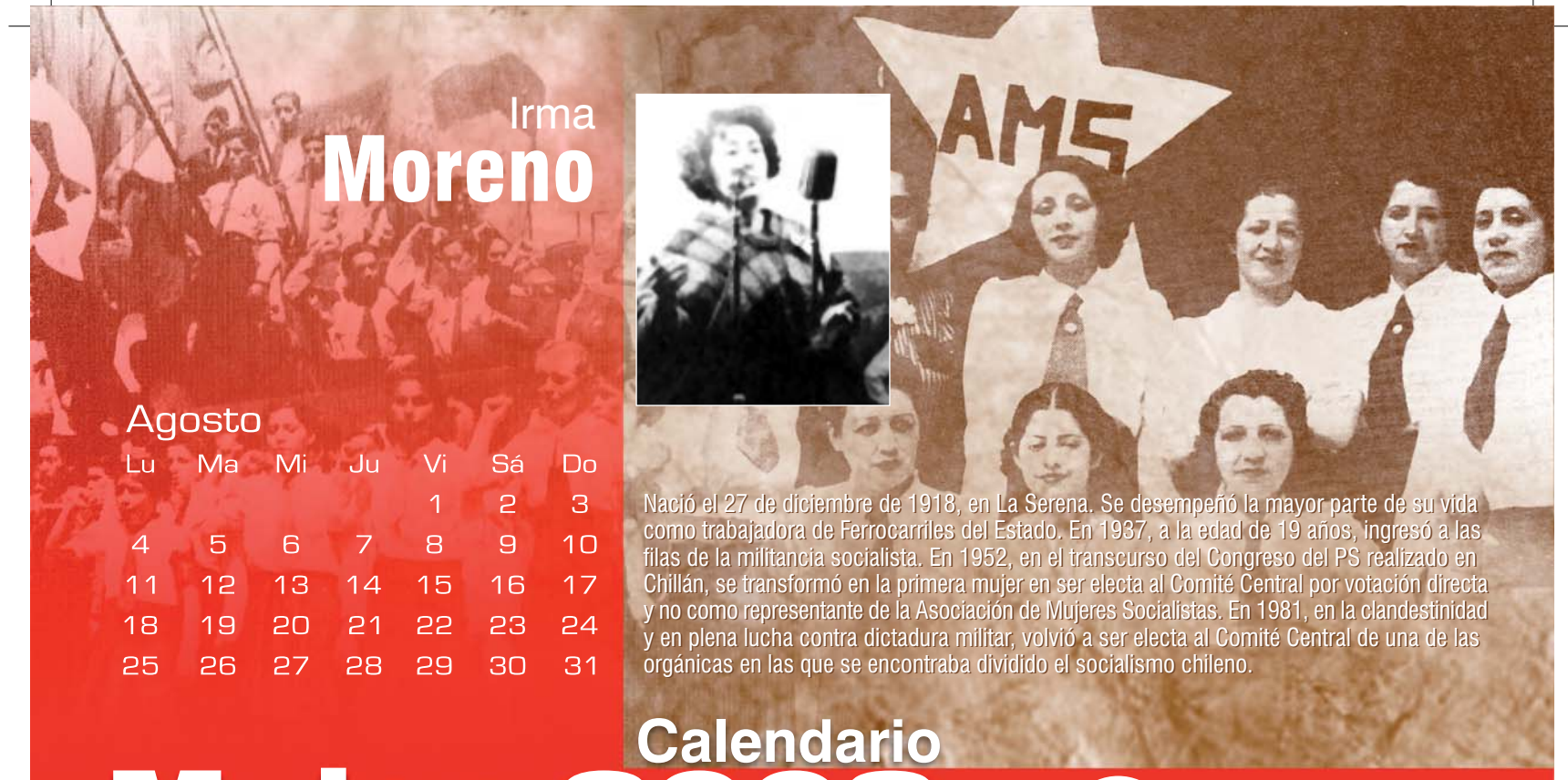

Mujer 2008

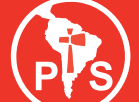

Partido Socialista de Chile Vice Presidencia de la Mujer

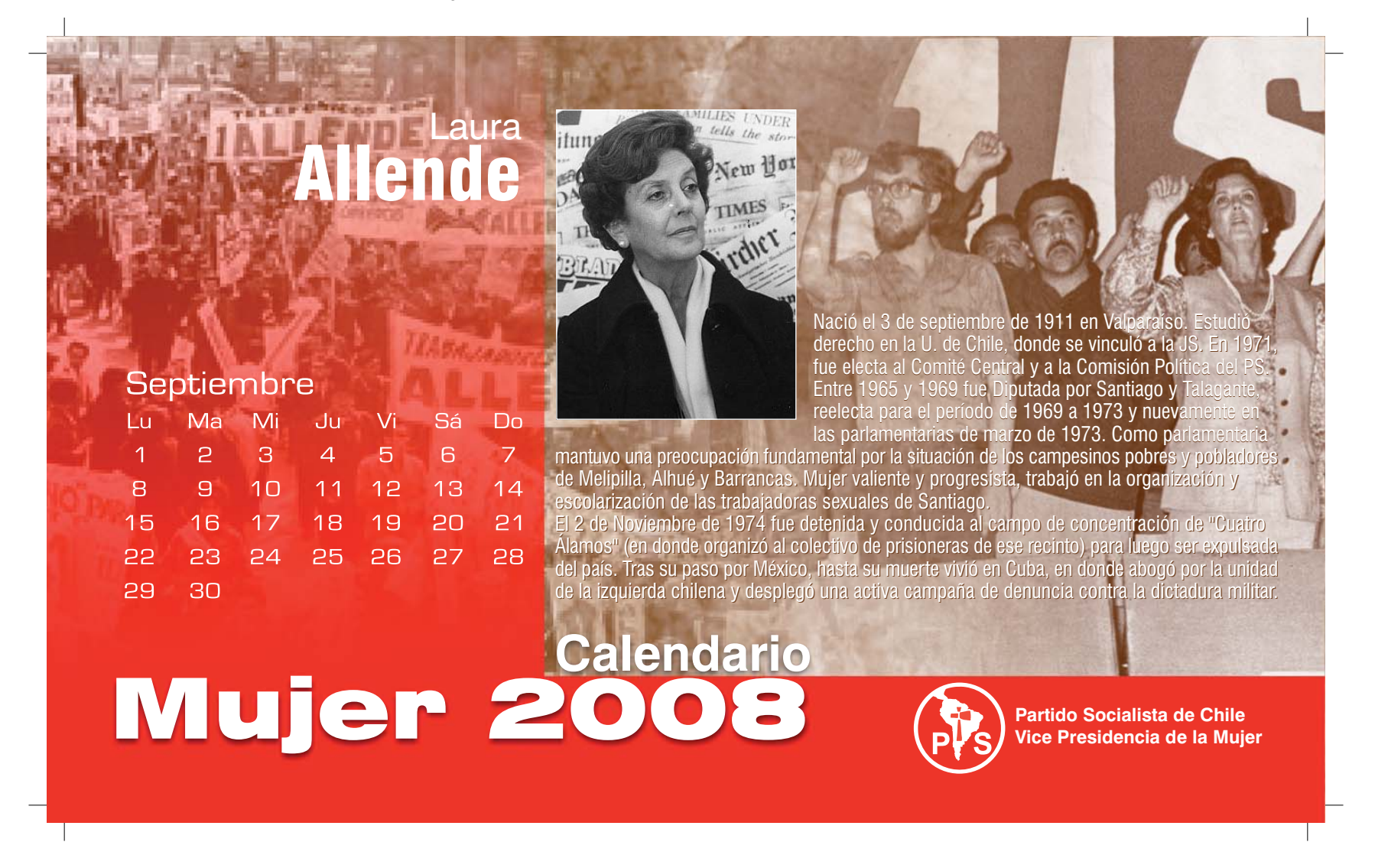

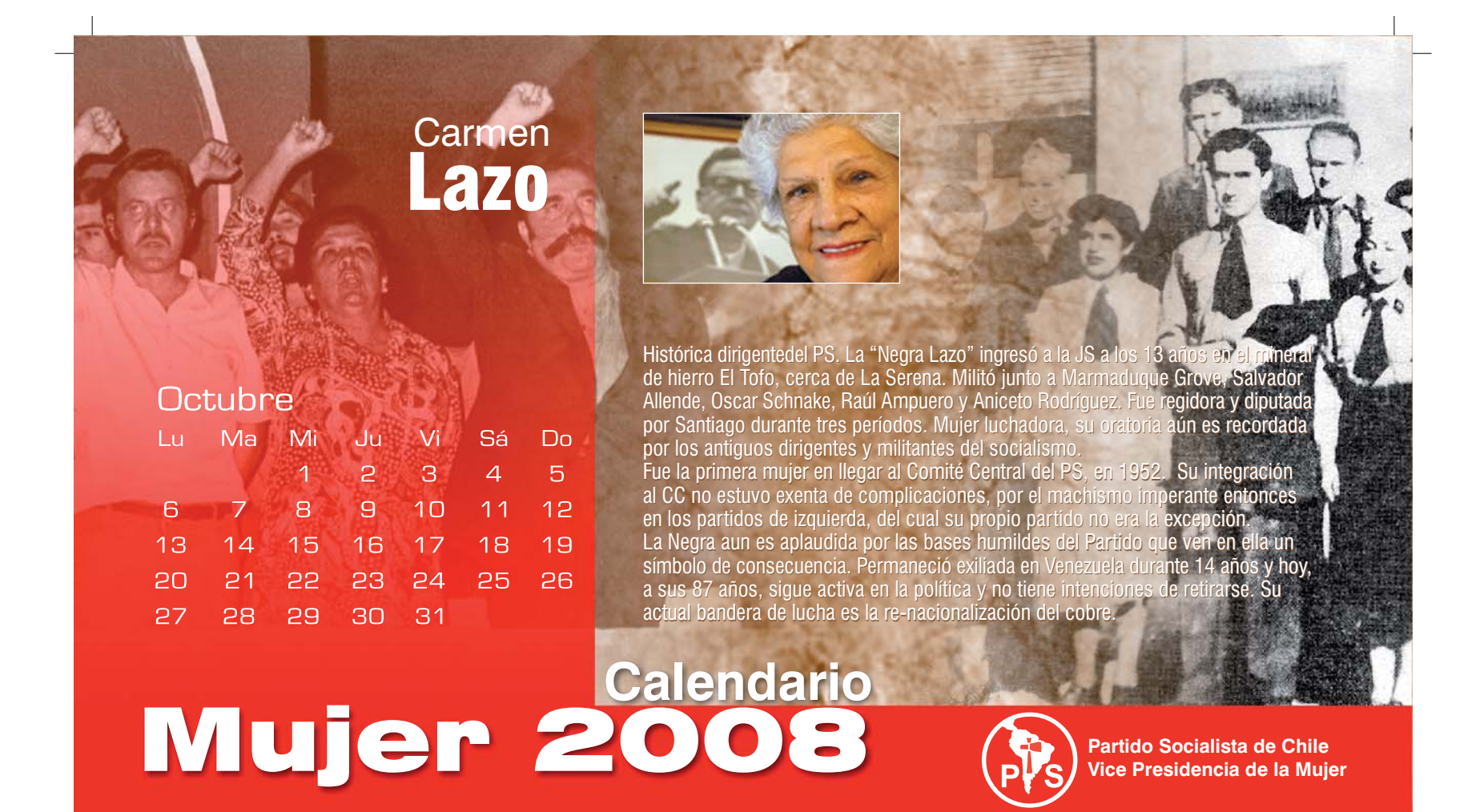

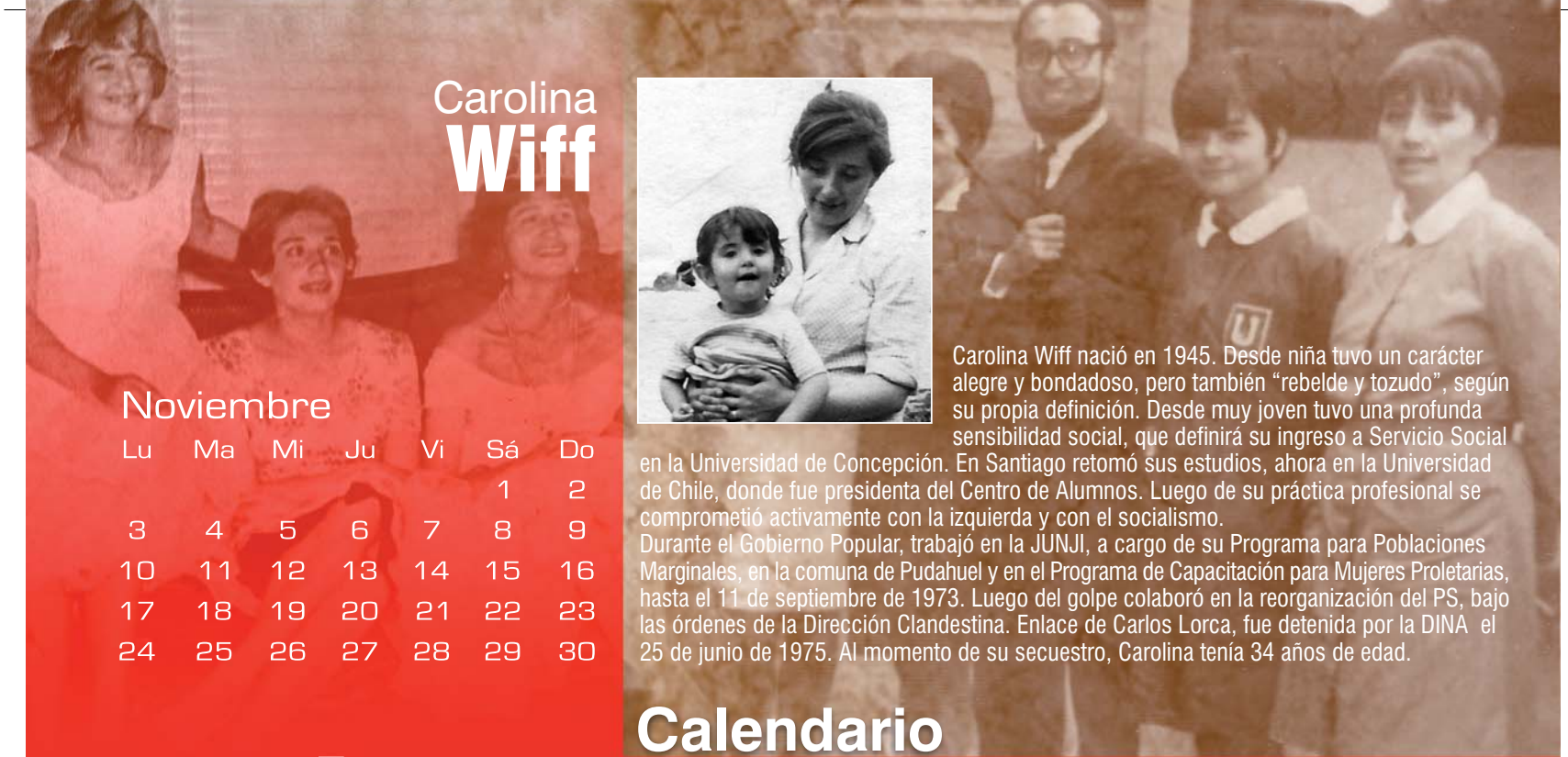

Mujer 2008

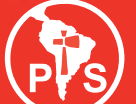

Partido Socialista de Chile<br>Vice Presidencia de la Mujer

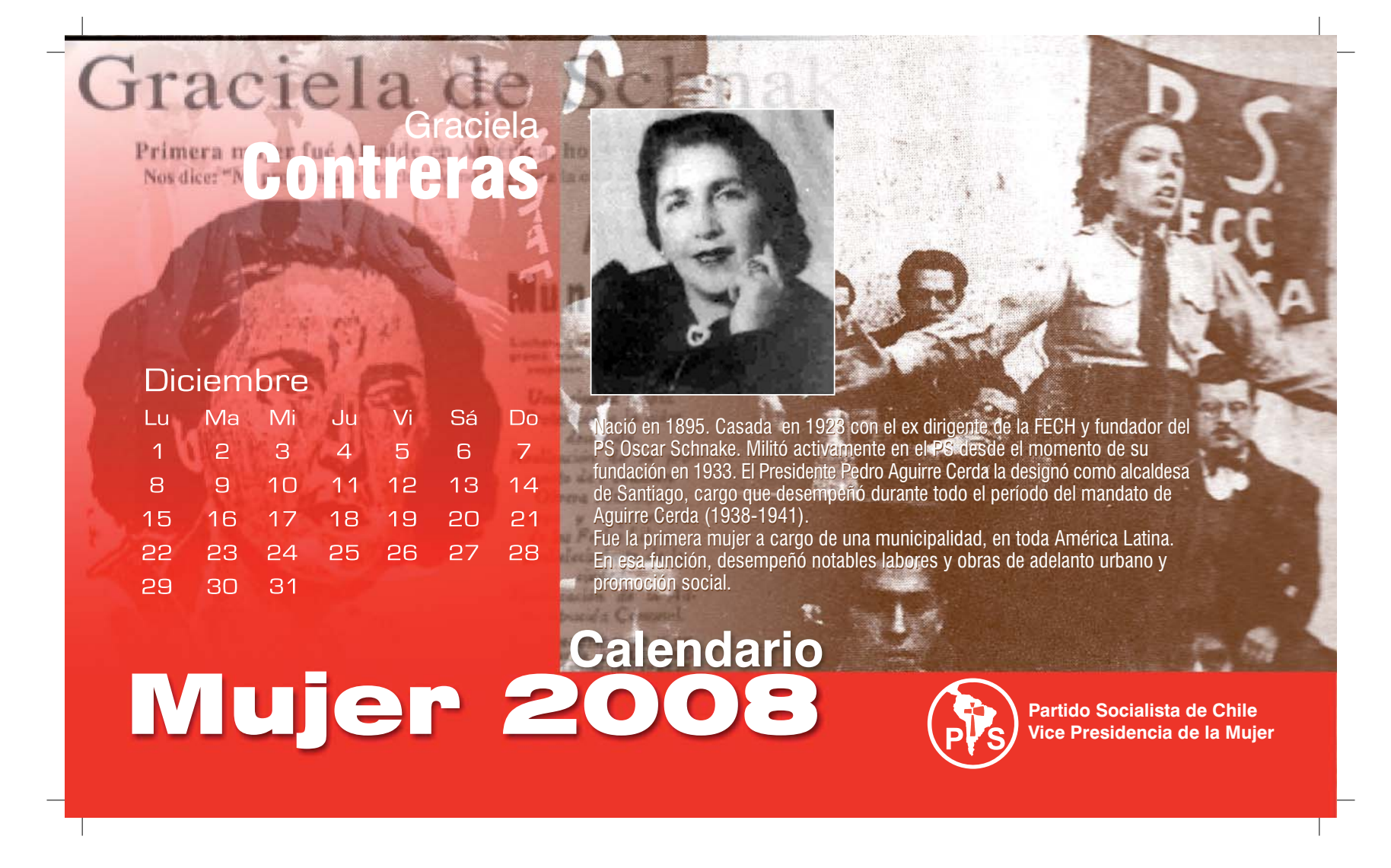

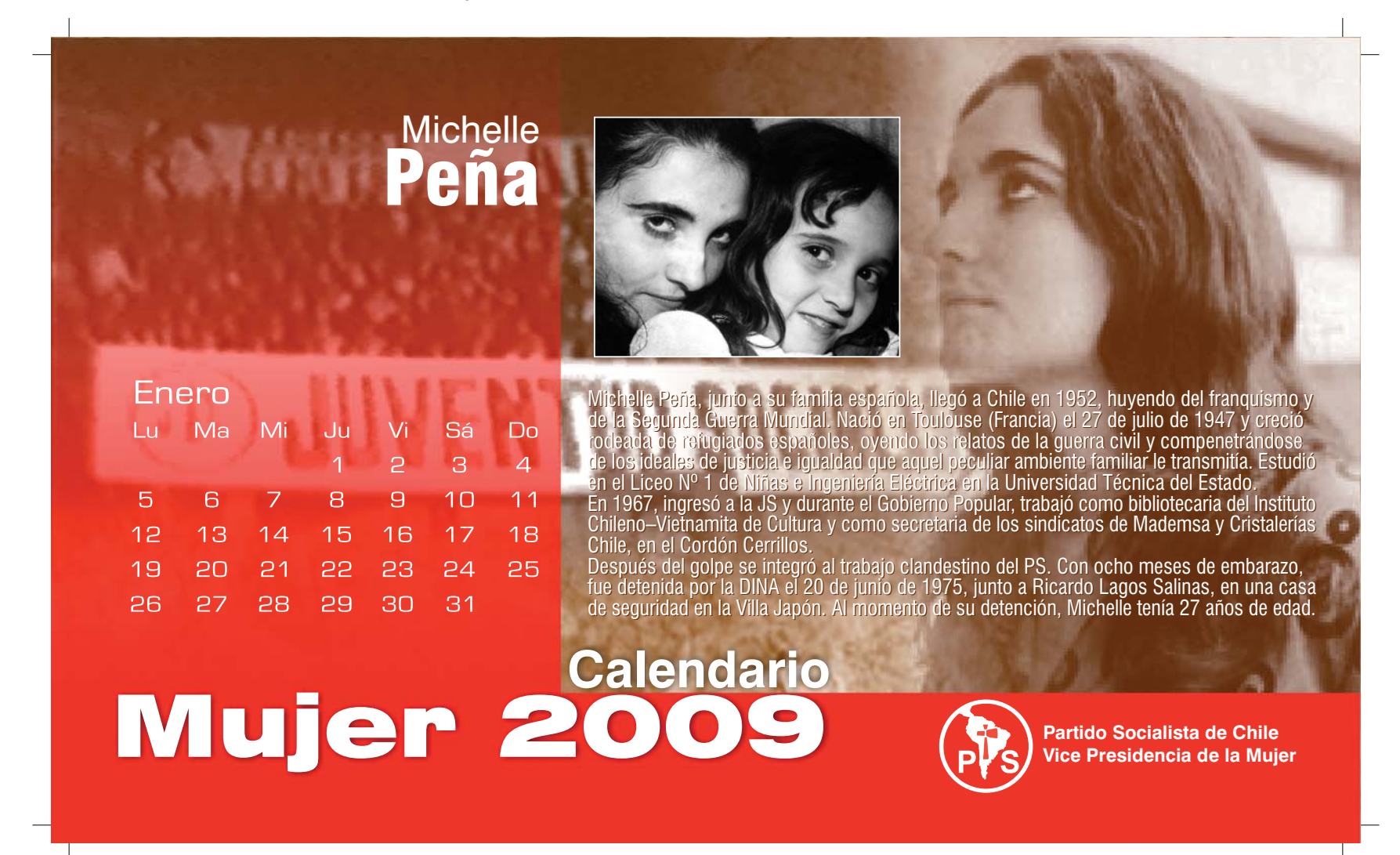

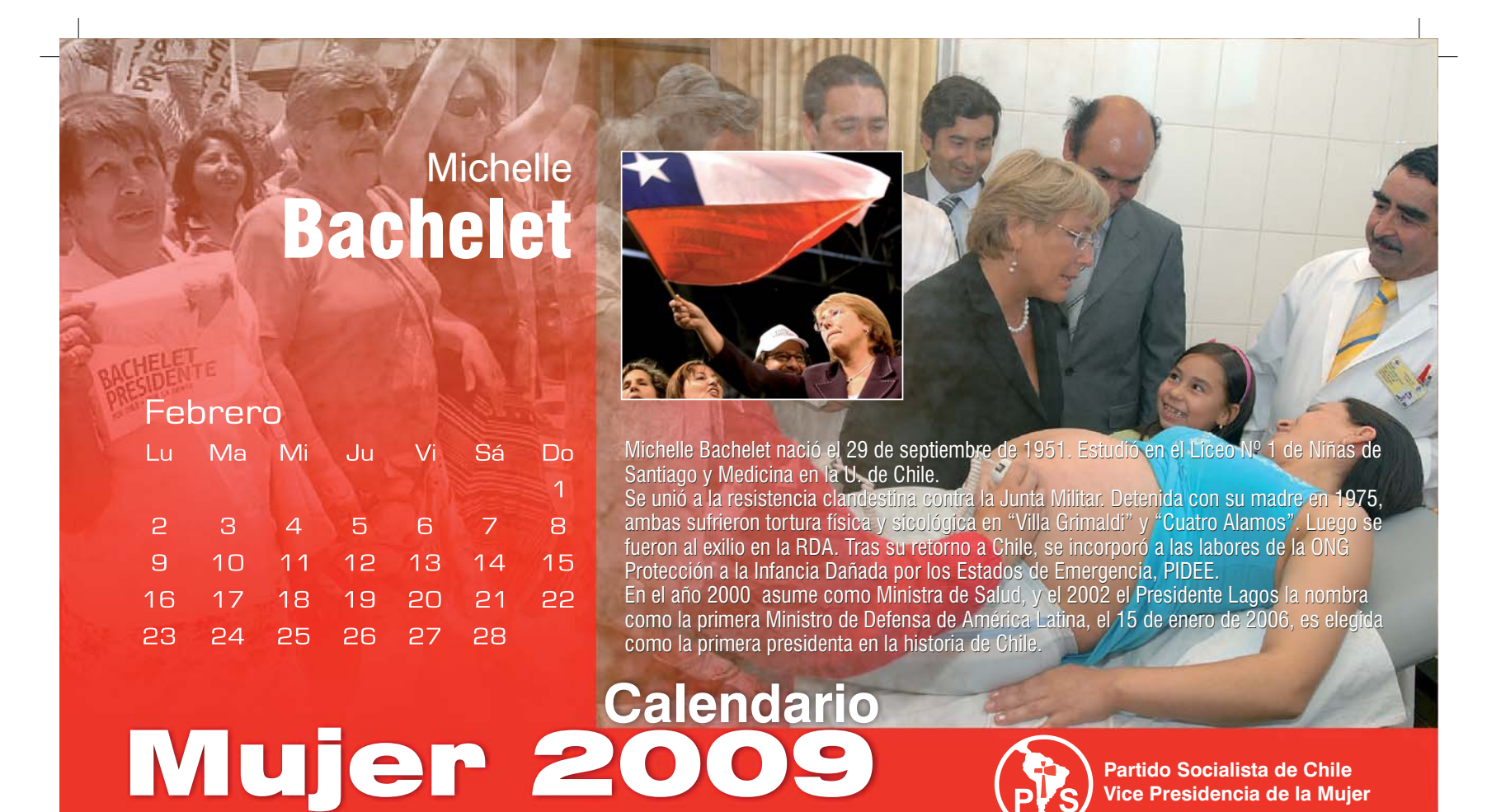